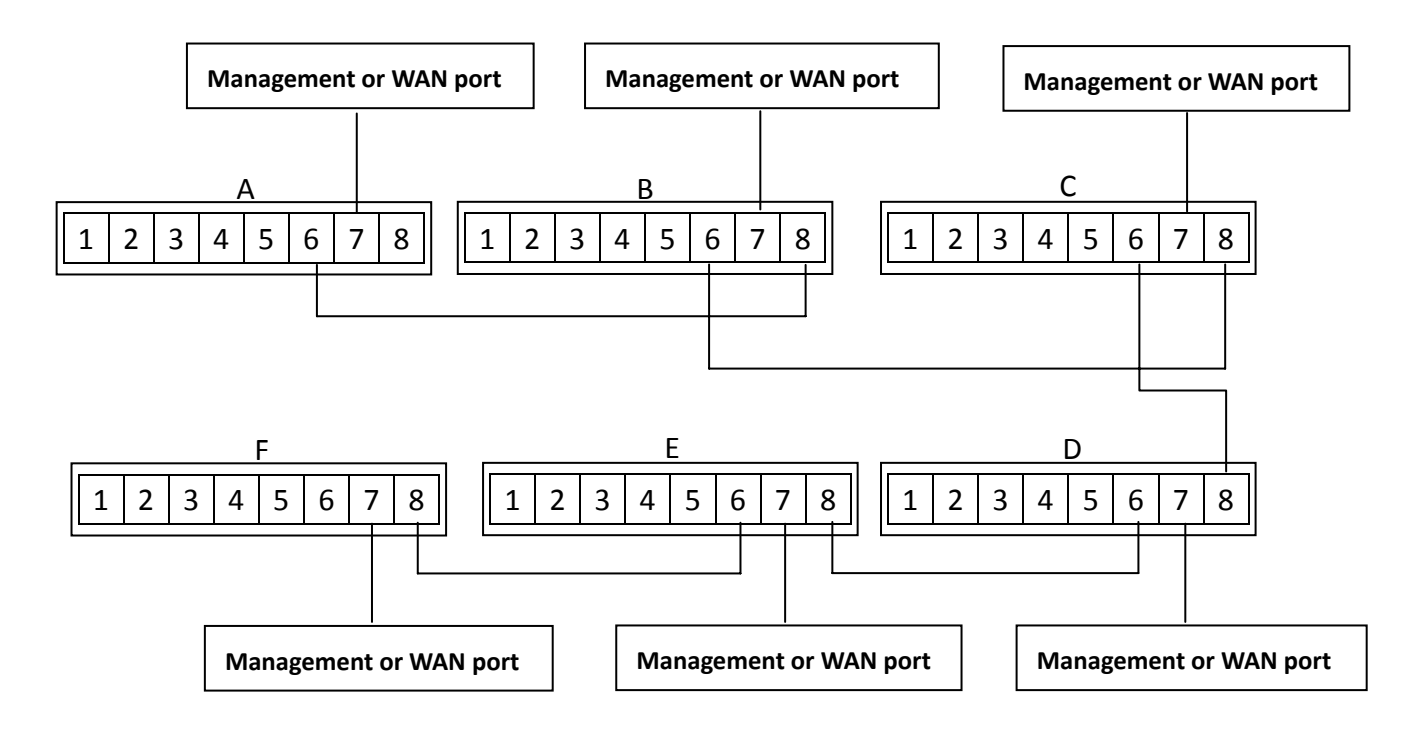

### **Basic setting**

- 1. Port 7 is Management port or WAN port in every switch.
- 2. Port 6 of Switch A connects to port 8 of Switch B, port 6 of Switch B connects to port 8 of Switch C, and so on.

### **WebUI setting**

Every Ether-GSH8TW v2 have the same setting as below

#### Tag-based (802.1q) VLAN Configuration

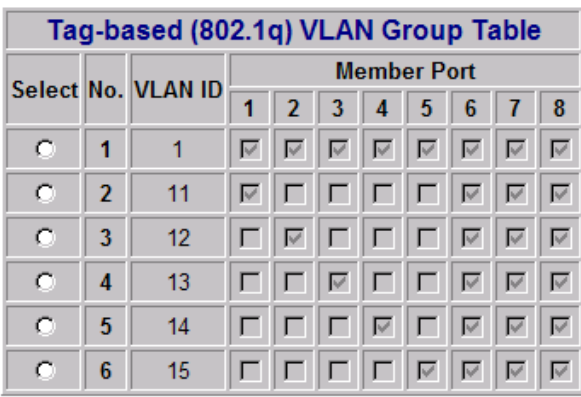

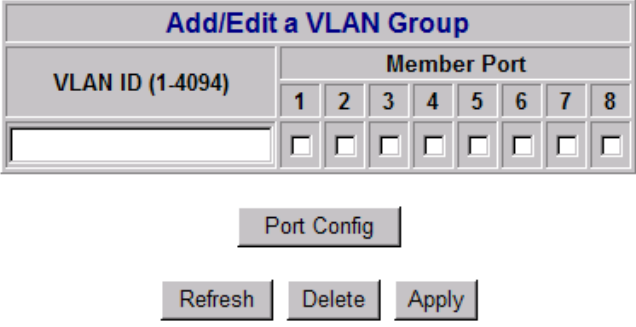

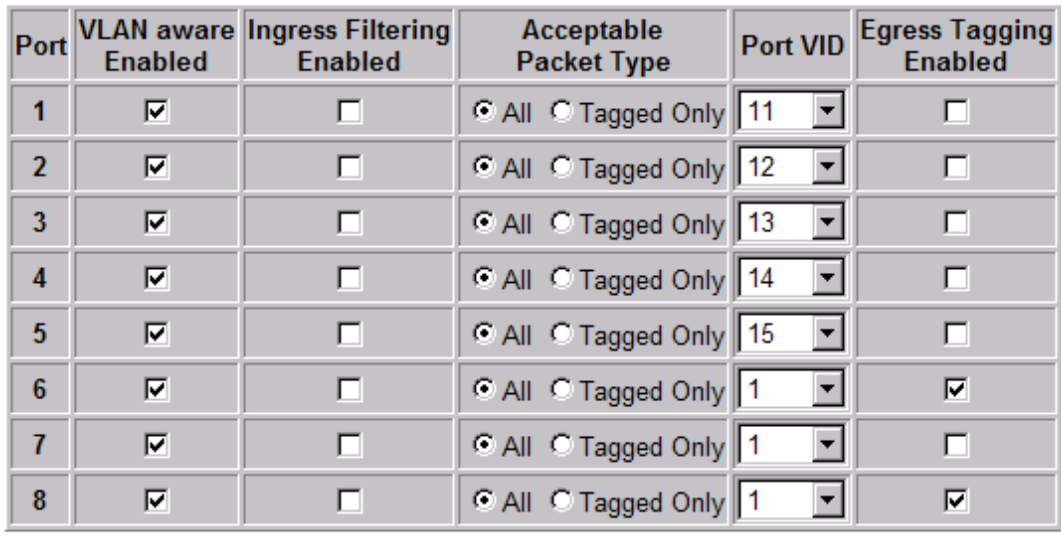

# **Tag VLAN Per Port Configuration**

P.S Switch A and Switch F have one port disconnected (port 8 of switch A and port 6 of Switch F). You can configure these two ports into Management or WAN port, only disable "Egress Tagging Enable"

Apply Back

# **Tag VLAN Per Port Configuration**

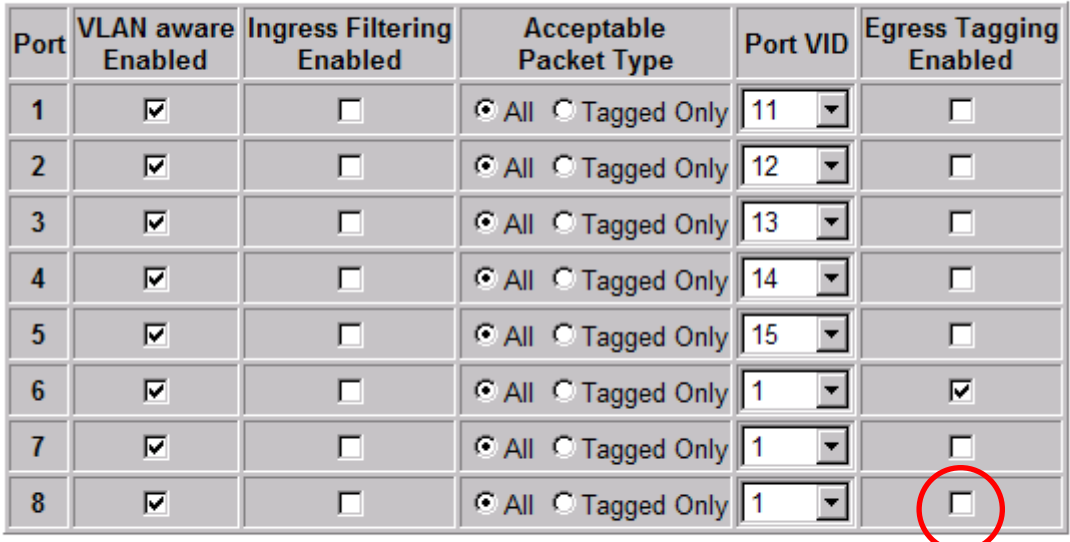

Apply Back